#### КИЇВСЬКИЙ НАЦІОНАЛЬНИЙ ТОРГОВЕЛЬНО-ЕКОНОМІЧНИЙ **УНІВЕРСИТЕТ**

### СИСТЕМА УПРАВЛІННЯ ЯКІСТЮ

Система забезпечення якості освітньої діяльності та якості вищої освіти сертифікована на відповідність ДСТУ ISO 9001:2015 / ISO 9001:2015

### Кафедра інженерно-технічних дисциплін

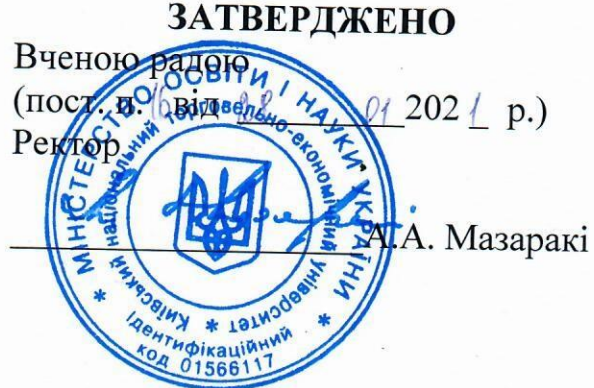

# ІНЖЕНЕРНА ТА КОМП'ЮТЕРНА ГРАФІКА / ENGINEERING AND COMPUTER CRAPHICS

# РОБОЧА ПРОГРАМА/ **COURSE OUTLINE**

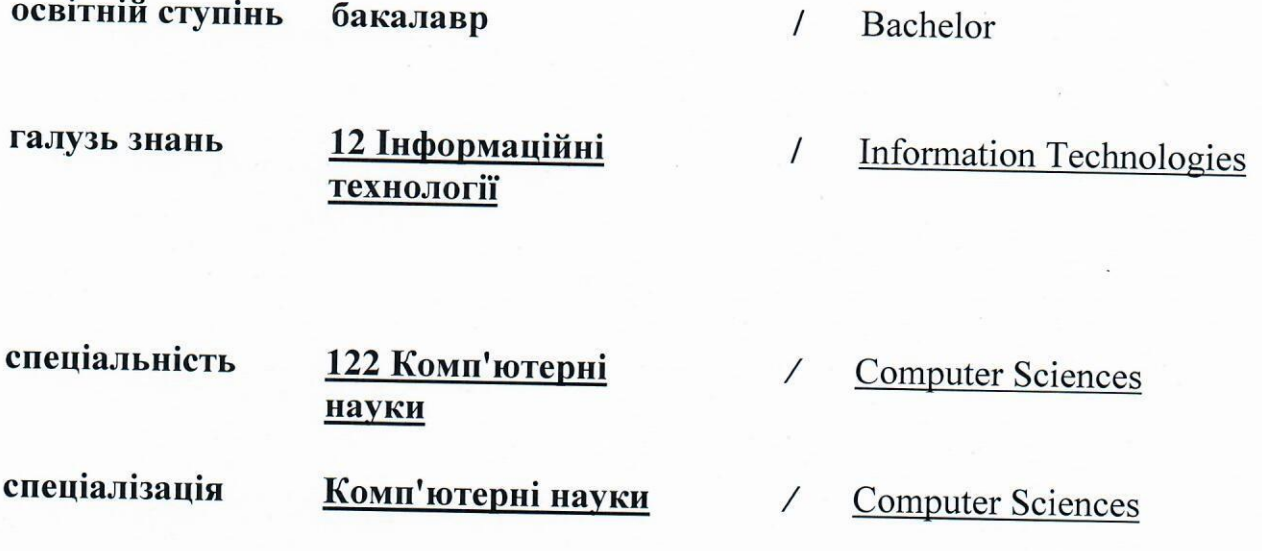

Київ 2021

#### **Розповсюдження і тиражування без офіційного дозволу КНТЕУ заборонено**

Автор Палієнко О.О., канд. техн. наук, доц.

Робочу програму розглянуто та схвалено на засіданні кафедри інженерно-технічних дисциплін 11 січня 2021 року, протокол № 1

Рецензент: Григоренко О.М, канд. техн. наук, доц.,

# **ІНЖЕНЕРНА ТА КОМП'ЮТЕРНА ГРАФІКА/** ENGINEERING AND COMPUTER CRAPHICS

## **РОБОЧА ПРОГРАМА**/ СOURSE OUTLINE

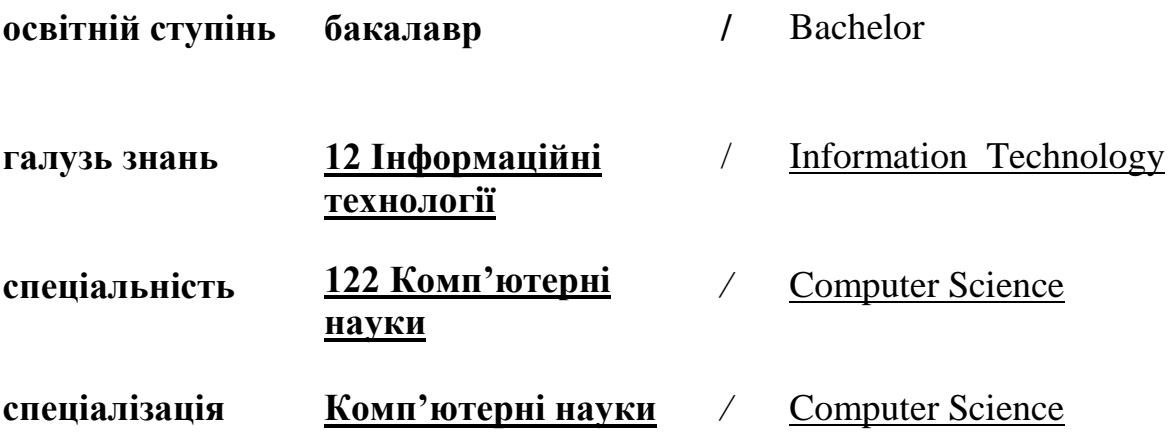

### **1. Структура дисципліни «Інженерна та комп'ютерна графіка» та розподіл годин за темами (тематичний план)**

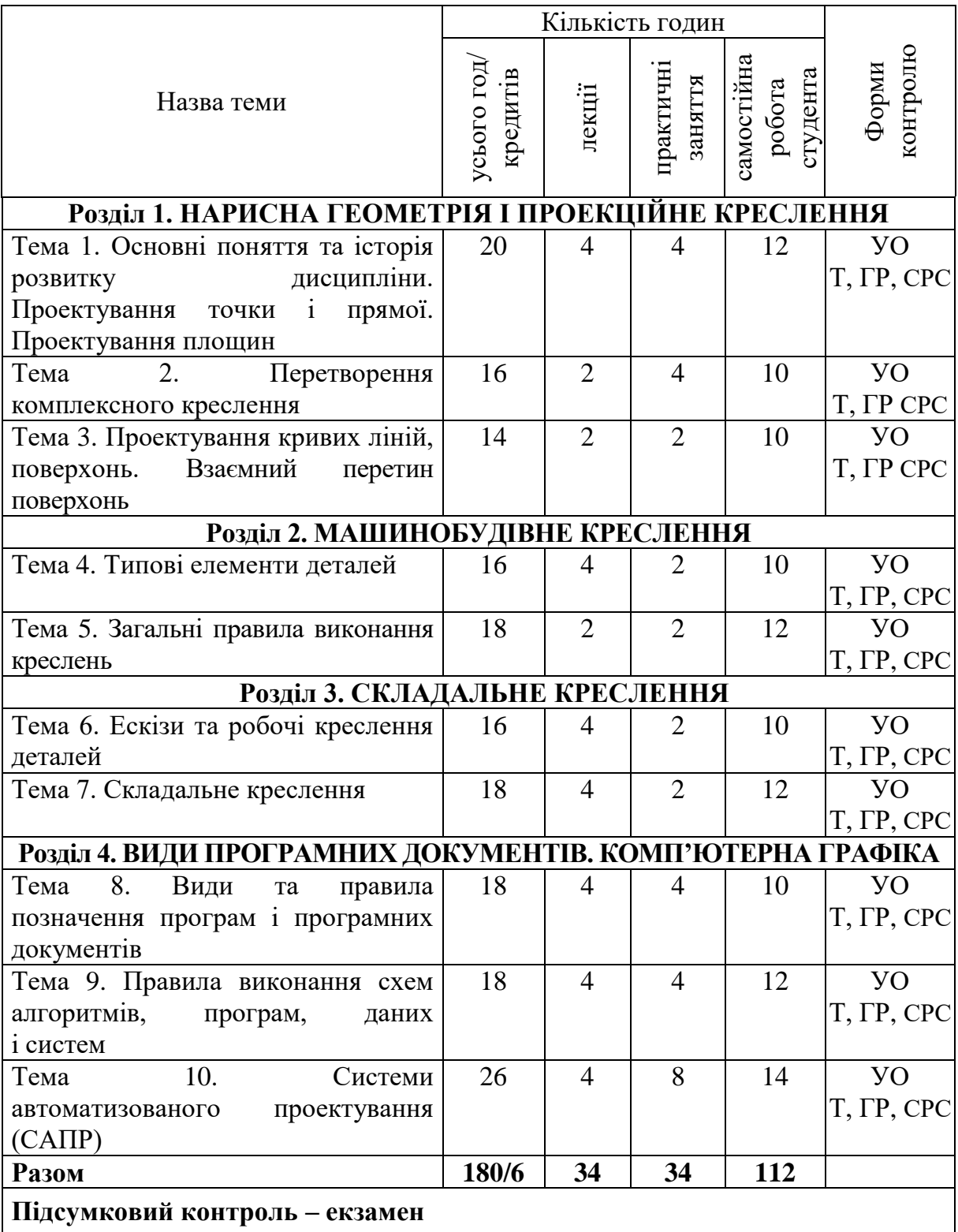

*Примітка*: УО – усне опитування; Т – тестування; ГР – виконання графічної роботи; КР – контрольна робота; СРС– самостійна робота студента

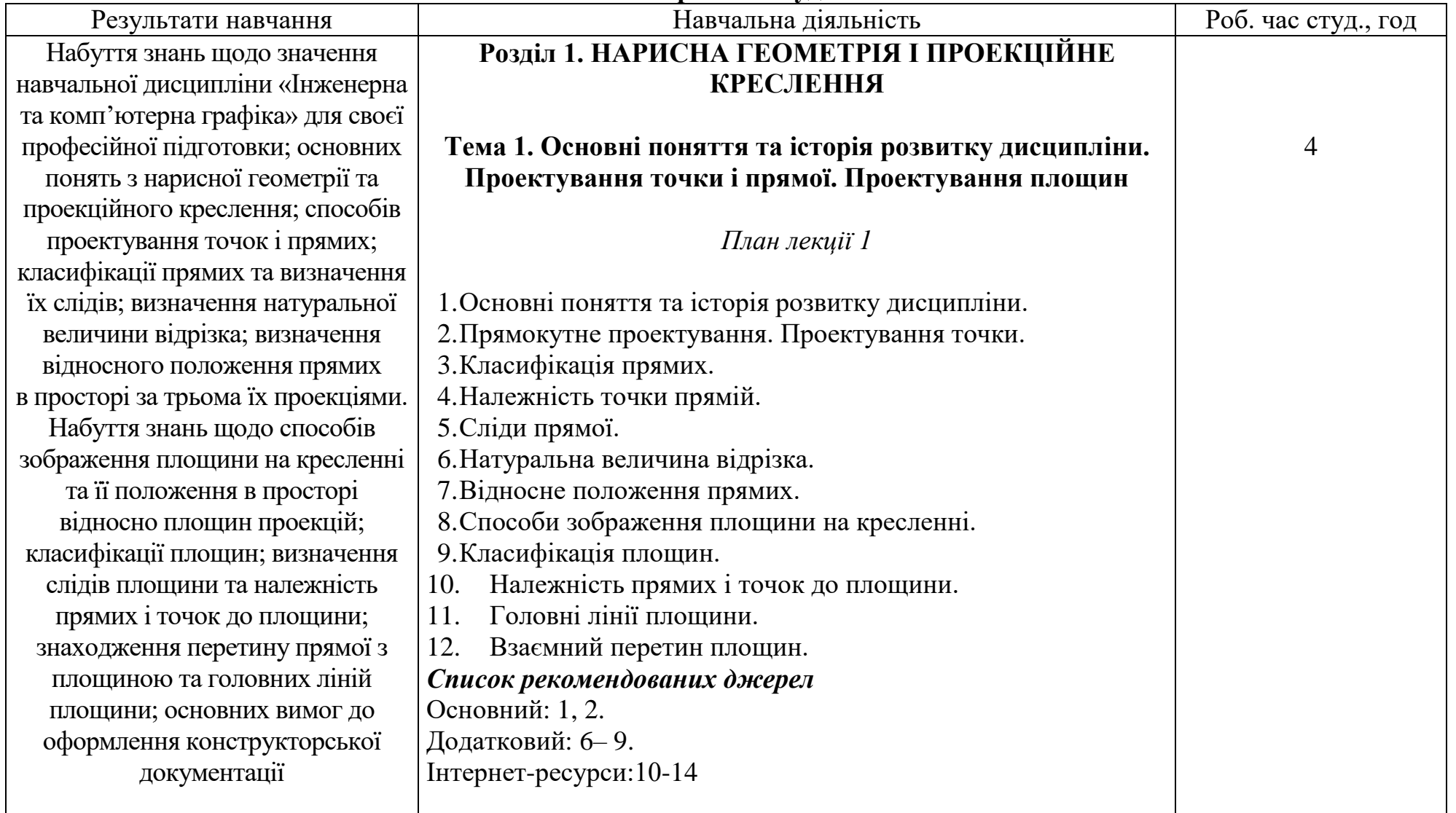

#### **2. Тематика та зміст лекційних, лабораторних занять і самостійної роботи студентів**

10

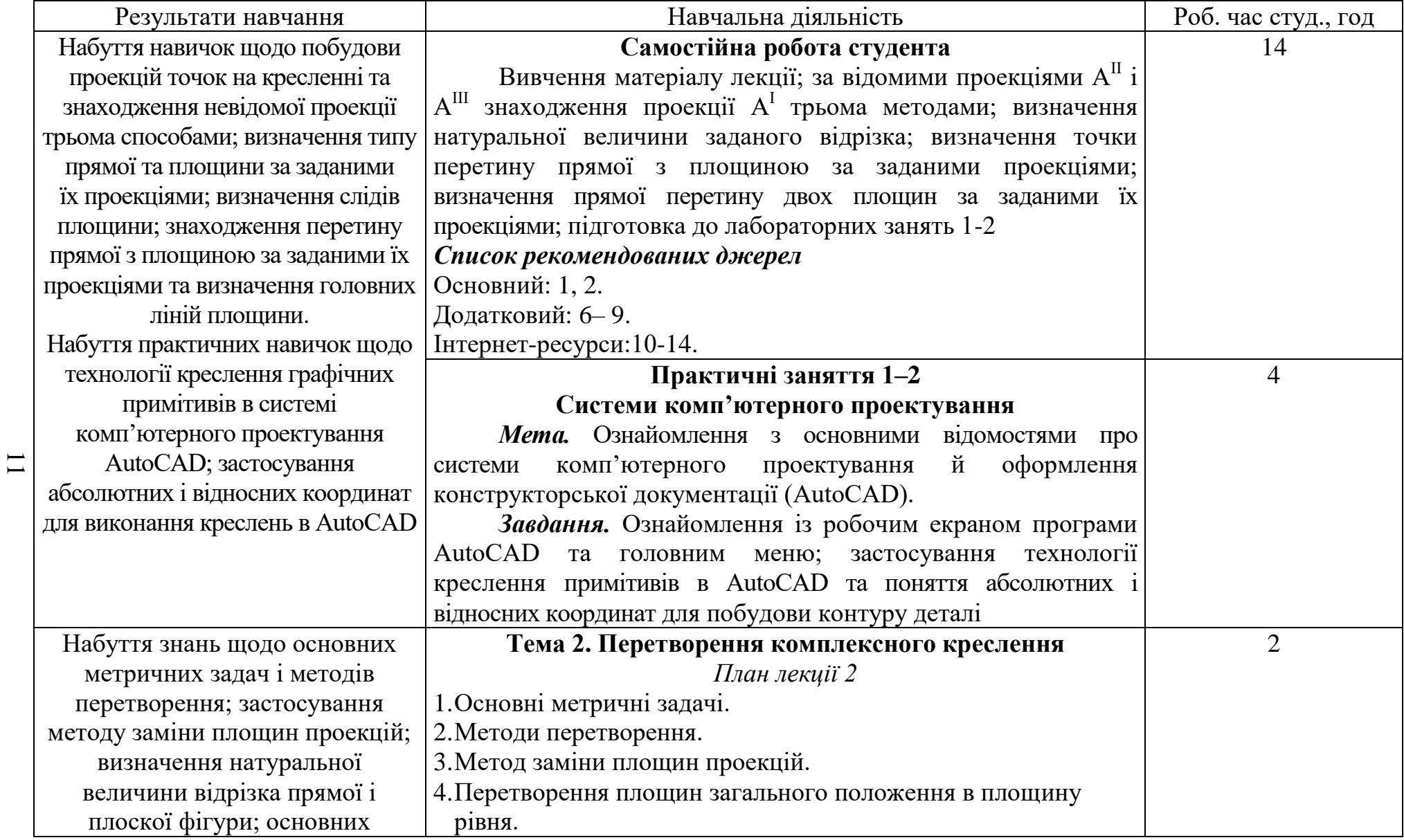

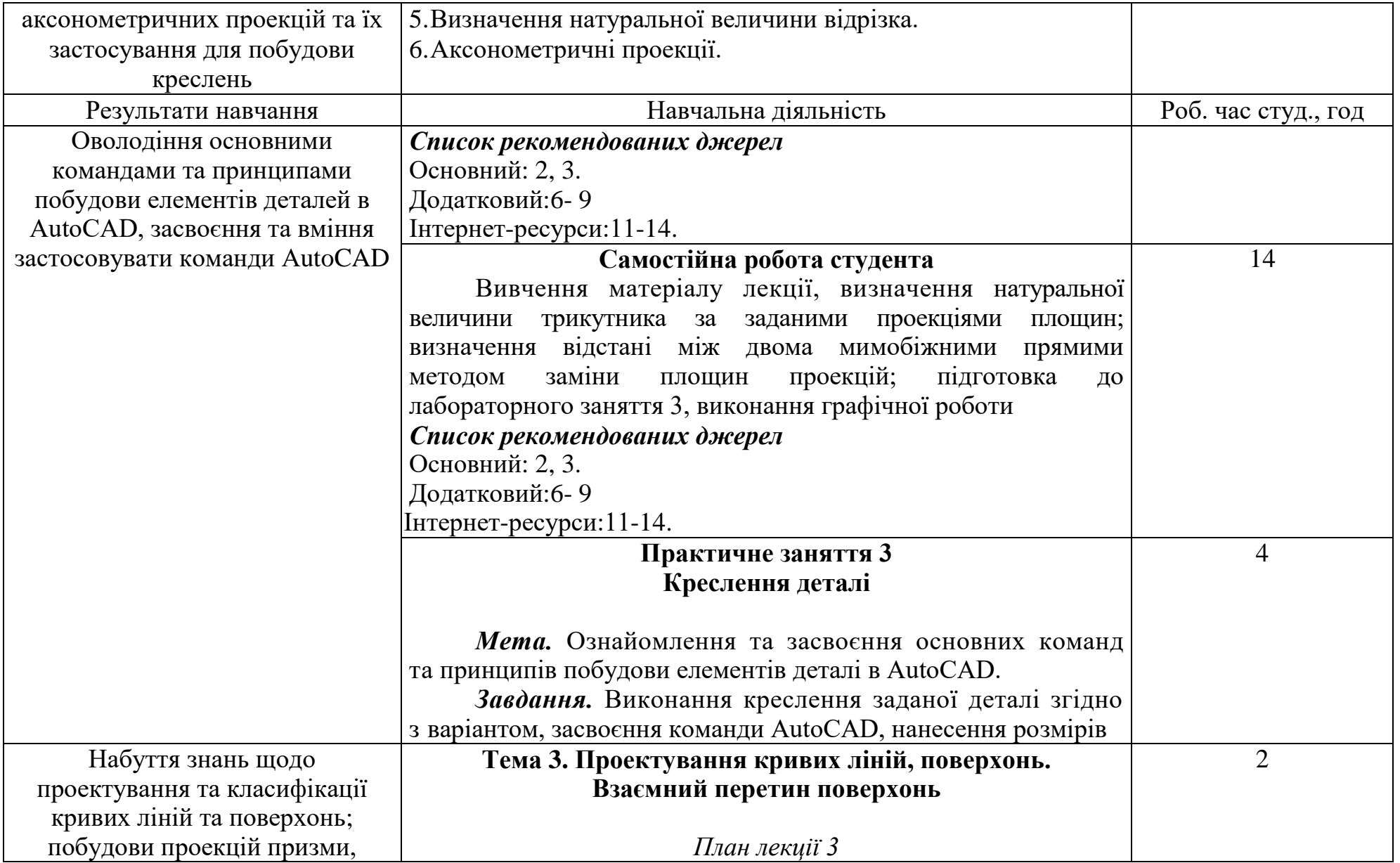

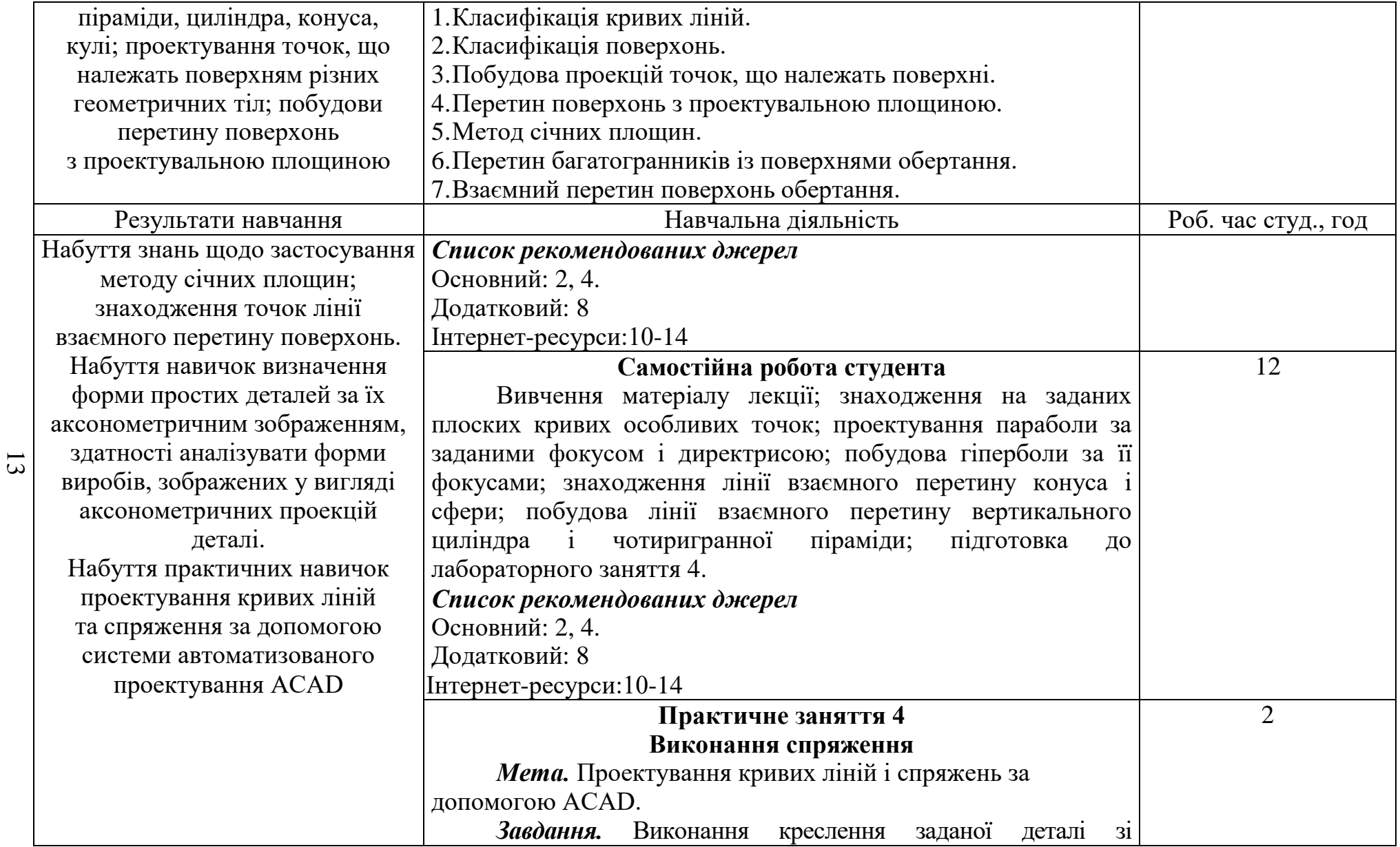

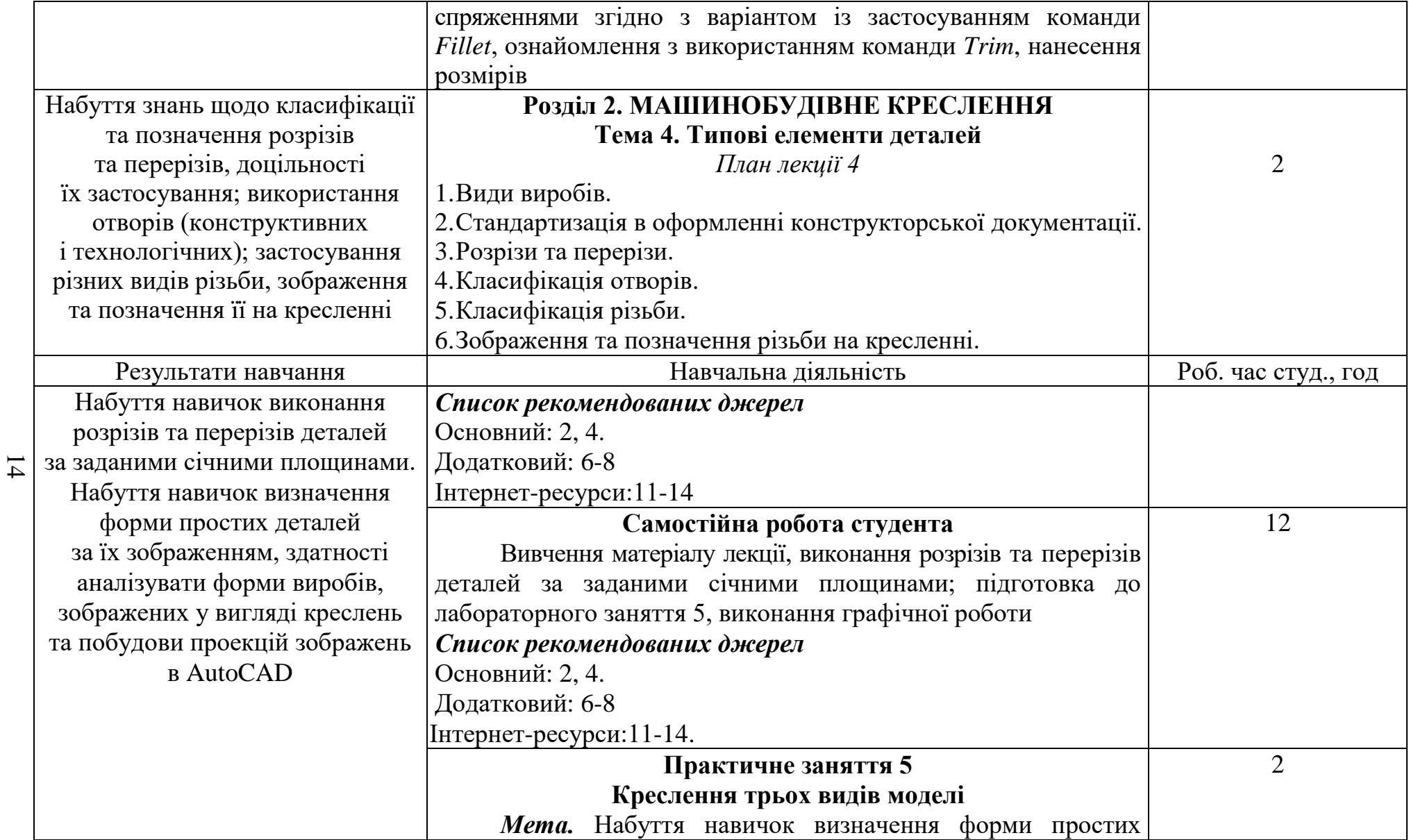

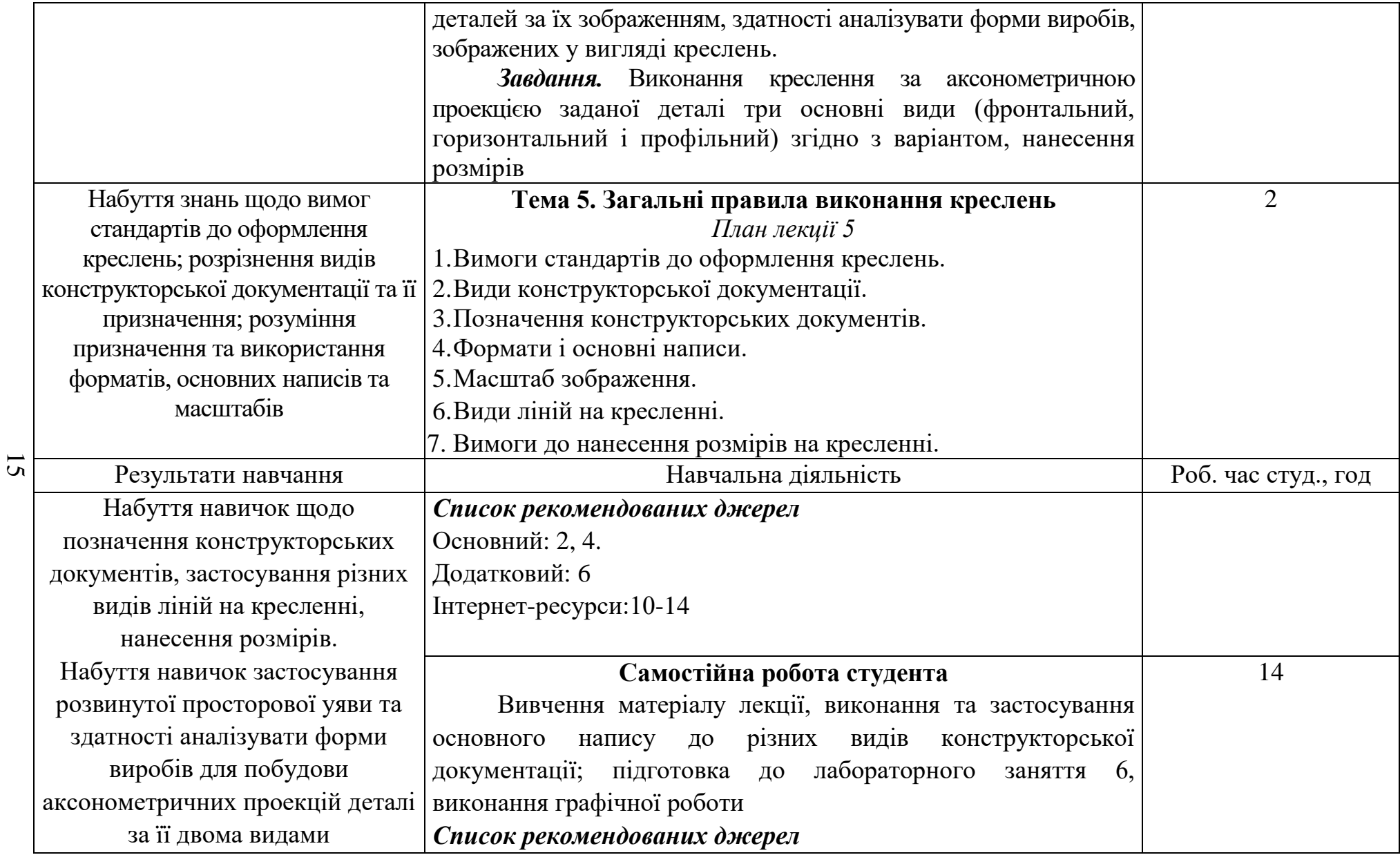

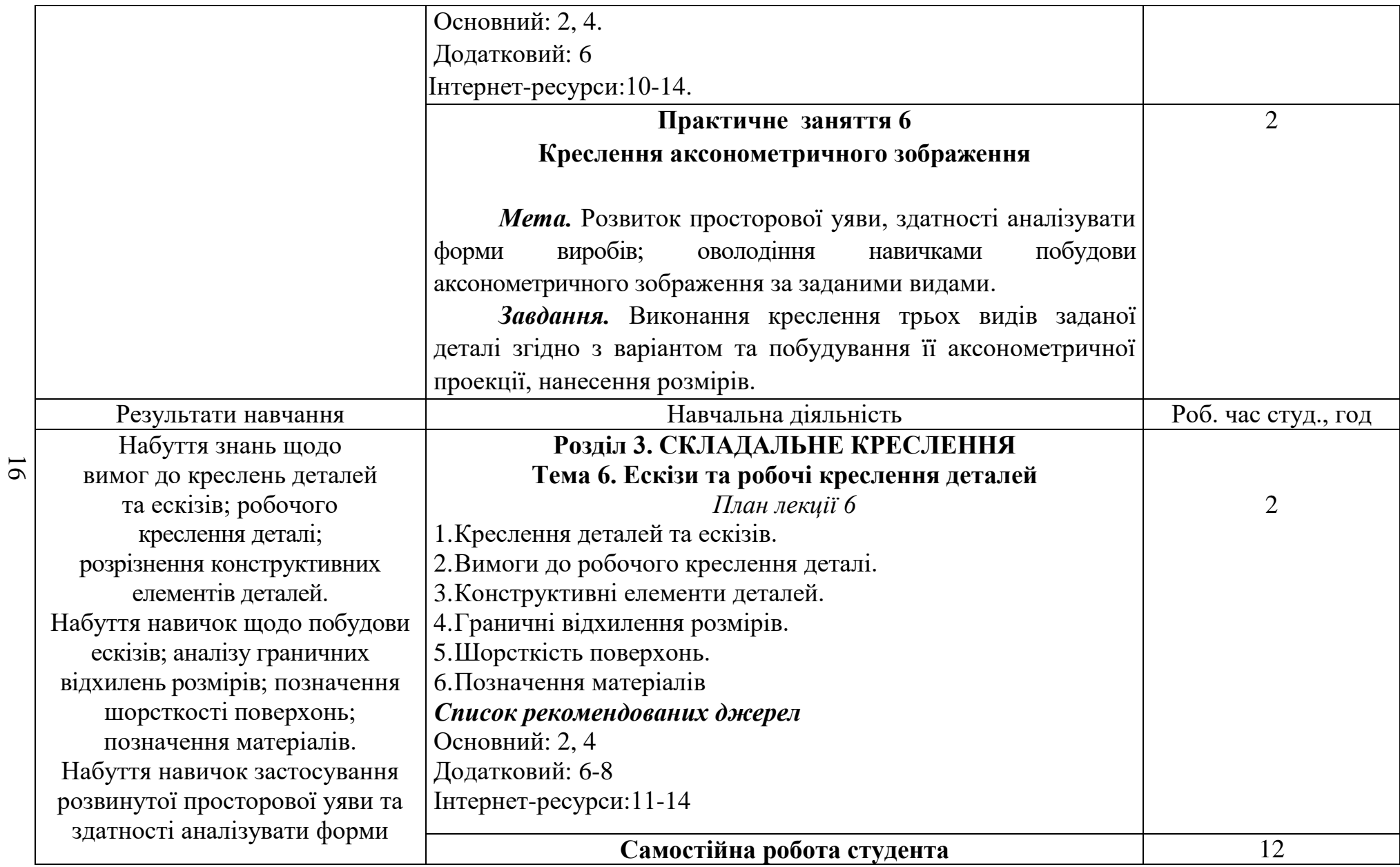

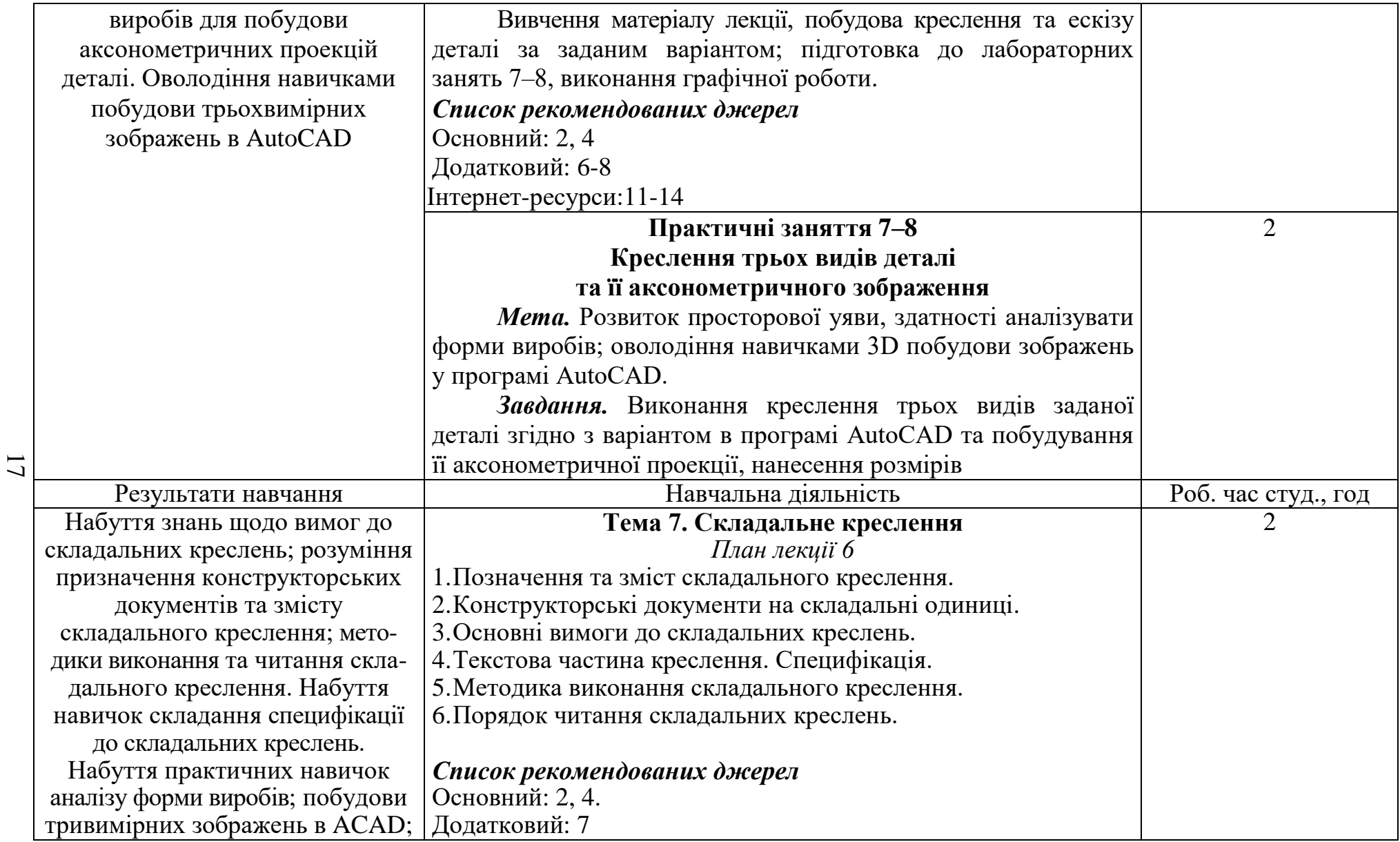

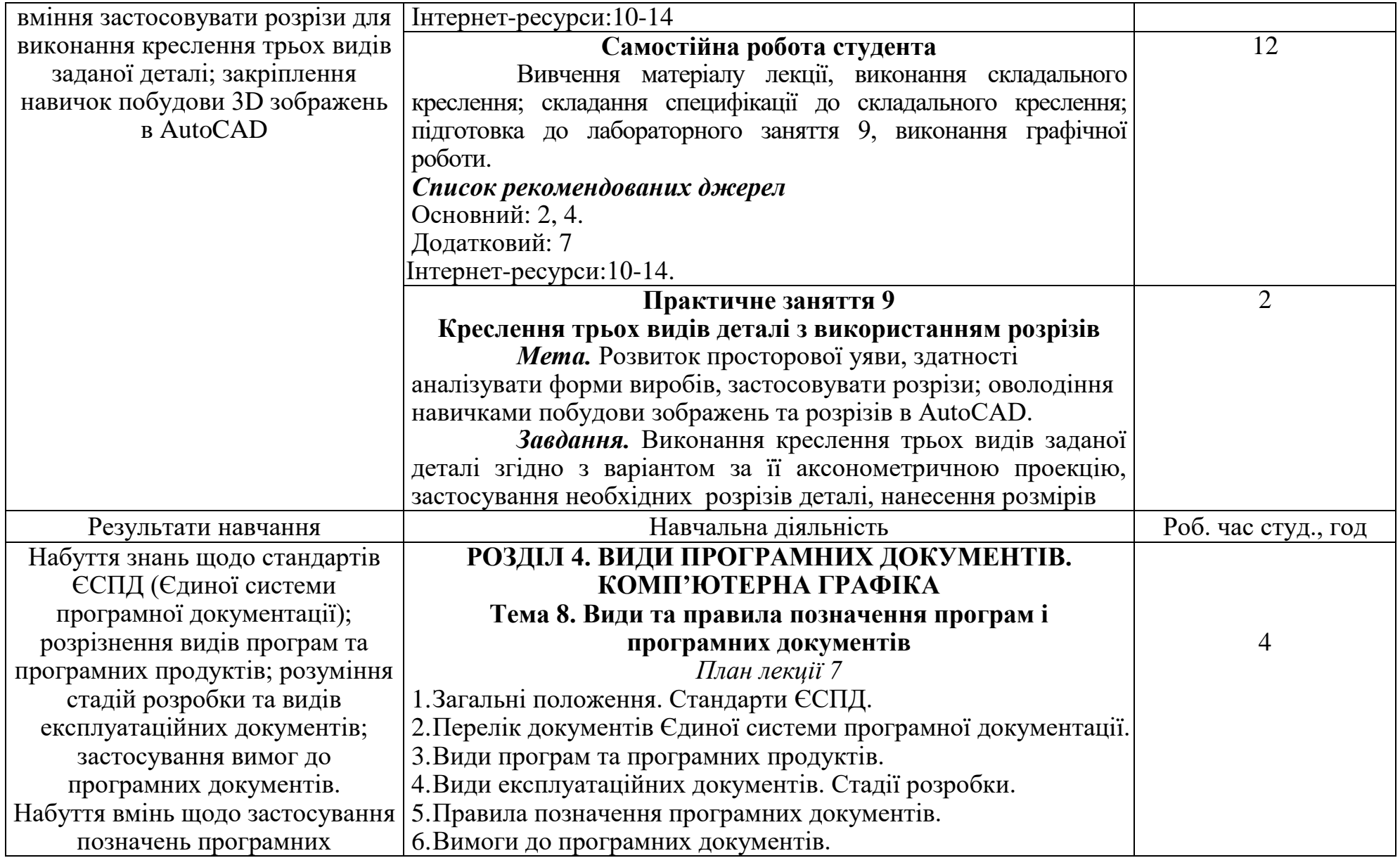

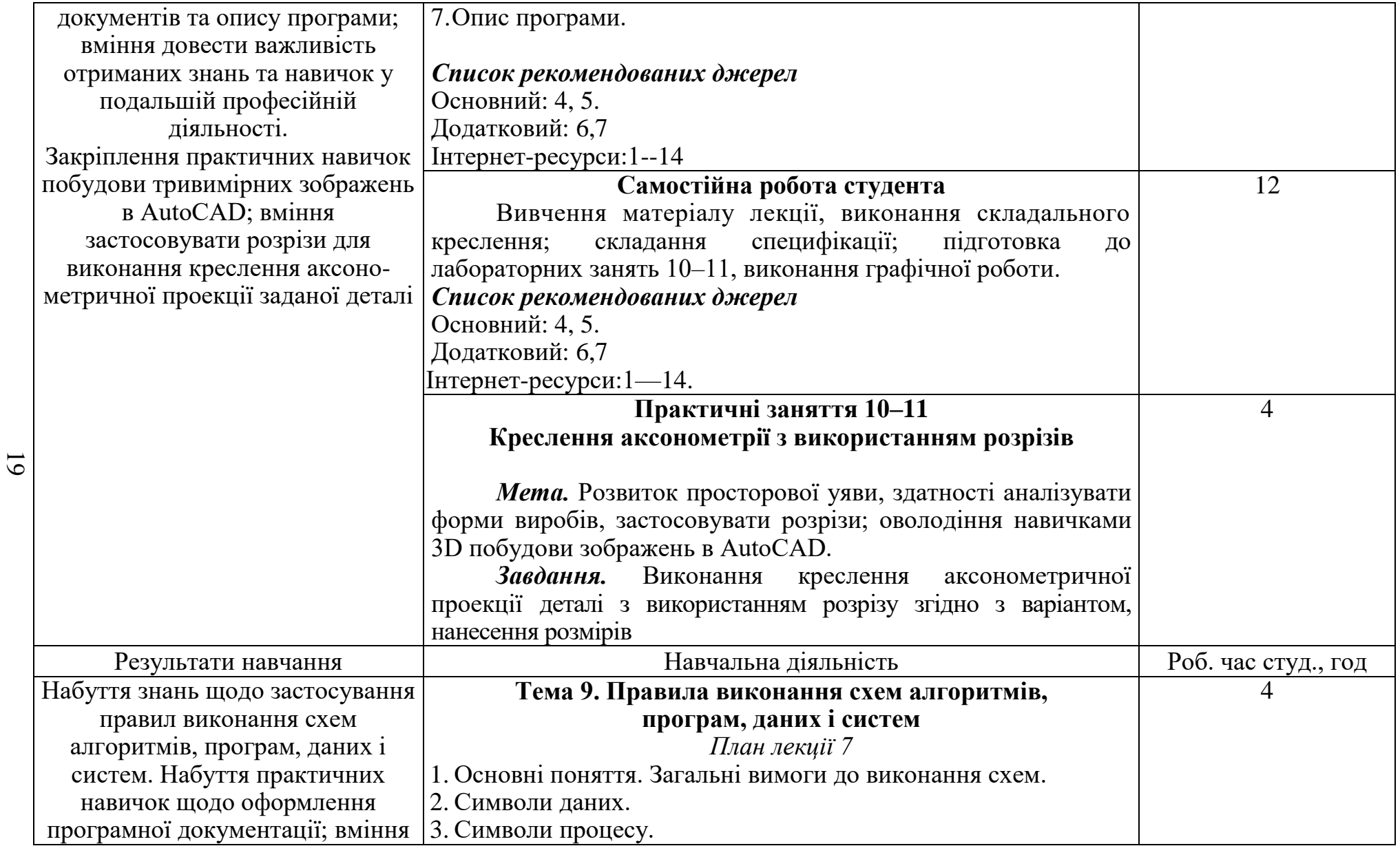

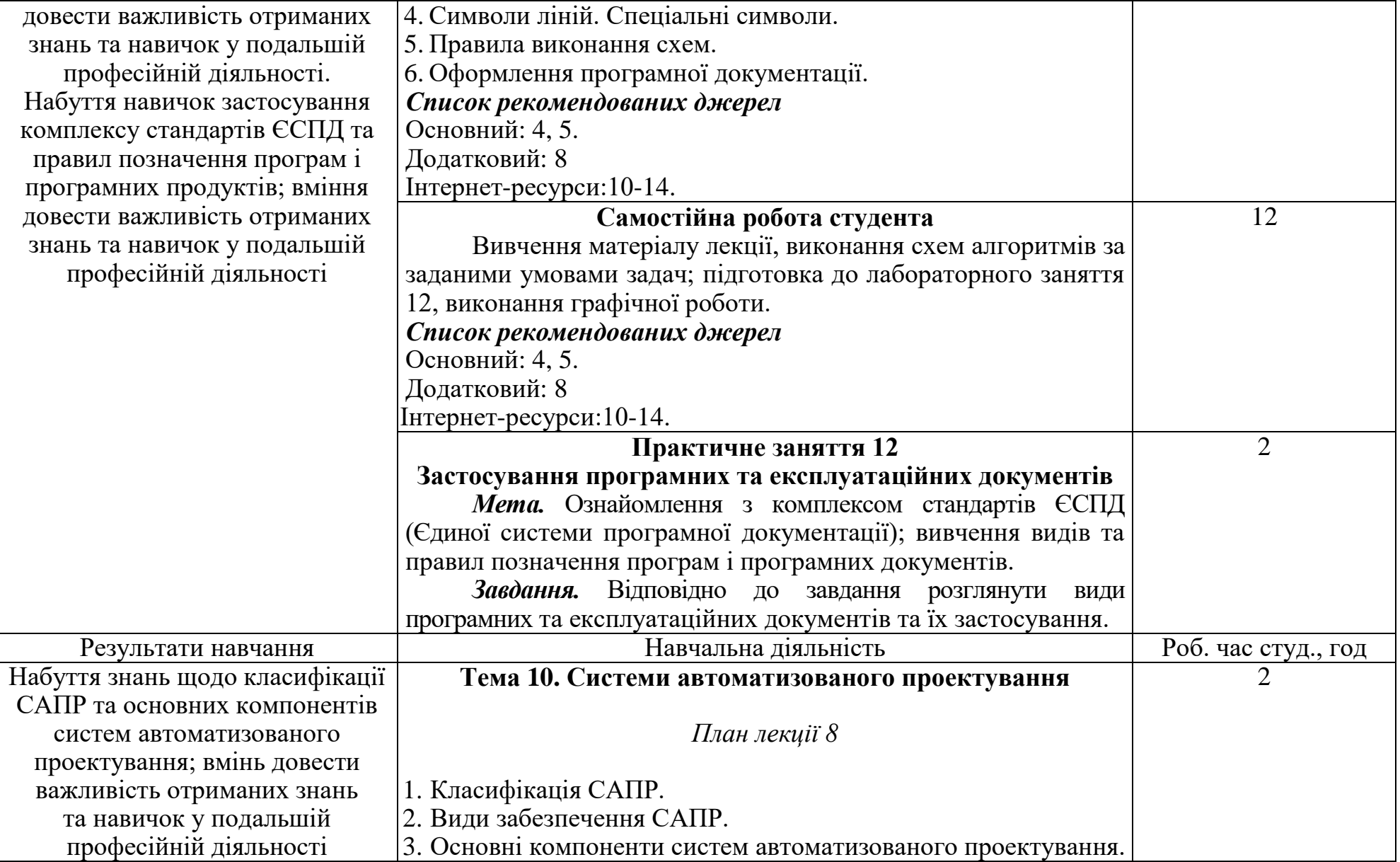

20

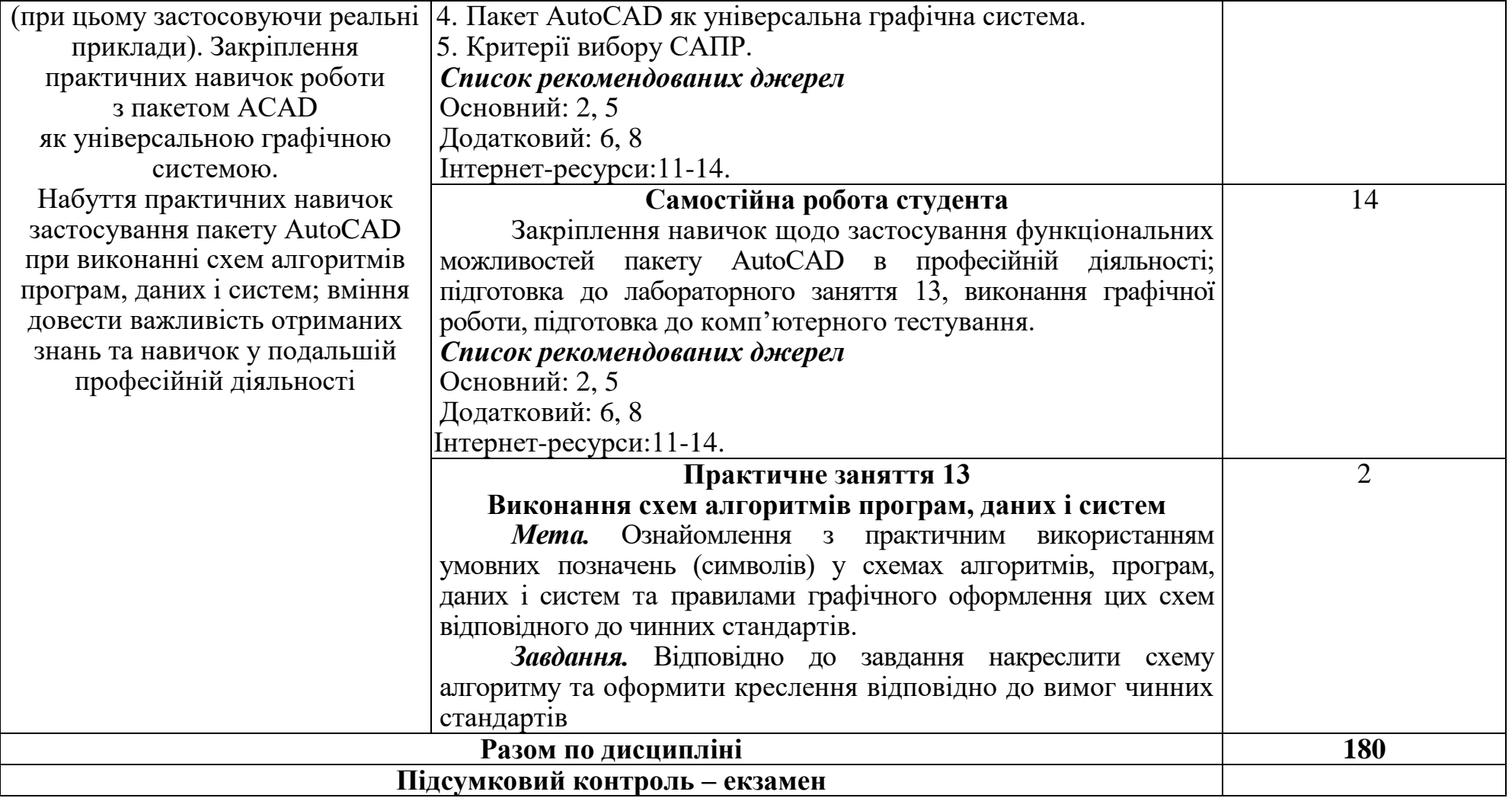

#### **3. СПИСОК РЕКОМЕНДОВАНИХ ДЖЕРЕЛ\***

#### **Основний**

*1. Михайленко В.Є. Інженерна графіка : підручник [для студ. вищ. навч. закл.] / В.Є. Михайленко, В.В. Ванін, С.М. Ковальов. - К. : Каравела, 2017. - 360 с.*

2. Нарисна геометрія: Підручник / В.Є. Михайленко, М.Ф. Євстіфєєв, С.М. Ковальов, О.В. Кащенко; За ред. В.Є. Михайленка. - 3-тє вид., переробл. - К.: Видавничий дім Слово», 2018. - 304 с.

*3. Сидоренко В.М. Інженерна та комп'ютерна графіка : навч. посіб. / В.М. Сидоренко. - К. : КНЕУ, 2012. - 329 с.*

4. А.Василюк,Н.Мельникова. Комп'ютерна графіка:підручник-Львівска політехніка.2017.-308 с.

*5. Савченко Т.В. Інженерна графіка : метод. рек. до лаб. занять / Т.В. Савченко, С.В. Гахович. - К. : Київ. нац. торг.-екон. ун-т, 2015. - 119 с.*

#### **Додатковий**

6.Заїка В.Ф. Основи інженерної та комп'ютерної графіки. Частина ІІ. : навчальний посібник / Твердохліб М.Г., Тарбаєв С.І., Чумак Н.С. - Київ: ННІТІДУТ, 2017. - 75с.

7. Mastering AutoCAD® 2019 and AutoCAD LT® 2019 / Author(s): George Omura, Brian C. Benton© 2018 John Wiley & Sons, Inc., Indianapolis, Indiana. First published: 22 May 2018. - 1048p. ISBN:9781119495000

8. Головчук А. Ф., Кепко О. І., Чумак Н. М. Інженерна та комп'ютерна графіка: навч. посіб. для студентів вищих навч.закладів – К.: Центр учбової літератури, 2010. - 160 с.

9. Михайленко В.Є. Інженерна графіка : підручник [для студ. вищ. навч. закл.] / В.Є. Михайленко, В.В. Ванін, С.М. Ковальов. – К. : Каравела,  $2012. - 360$  c.

#### **Інтернет-ресурси**

10.Веб-сторінка компанії Autodesk / 3D Design, Engineering & Entertainment Software. – Режим доступу : http://usa.autodesk.com

11. The complete AutoCAD 2018-21 course. – Режим доступу : https://www.udemy.com/course/autocad-2018-course/.

12. AutoCAD 2020, основи тривимірного моделювання. – Режим доступу : https://stepik.org/course/71701/promo.

13.Веб-сторінка https:MagiCad.Режим доступу //www.magicad.com/ru/

14. GstarCAD - професійний САПР CAD 2D/3D. – Режим доступу : https://gstarcad.com.ua/.

*\* Курсивом виділені джерела, що є у бібліотеці КНТЕУ*